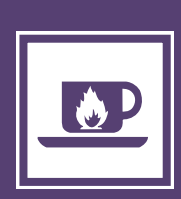

## Een dubbele agenda

## Frank den Hollander

ik ben eindelijk klaar met de Agenda voor 2006.

Tot en met december vorig jaar had ik een, hoe zullen we het zeggen, nogal ingewikkelde agenda-situatie. Elk jaar kreeg ik van Sinterklaas een mooi exemplaar voor mezelf alleen, waar ik dan ook op de ochtend van 6 december steevast fanatiek mijn persoonlijke gegevens in ging zitten schrijven. Die agenda zat standaard in mijn werktas, samen met mijn broodtrommel en elke dag één stuks fruit.

Om nu de thuissituatie enigszins onder controle te kunnen houden, lag er op de hoek van de eettafel in de woonkamer altijd een opengeslagen weekagenda, met alle gezamenlijke afspraken, kinderfeestjes, voetbaltrainingen et cetera. En omdat het natuurlijk handig is als het thuisfront ook weet wanneer papa iets heeft, schreef ik alle vergaderingen, voetbalwedstrijden, stapavondjes en zo periodiek netjes over vanuit mijn eigen agenda in de gezamenlijke gezinsagenda thuis. En natuurlijk schreef ik bij dezelfde gelegenheid ook altijd al die kinderfeestjes en voetbaltrainingen uit de thuisagenda in mijn eigen exemplaar, zodat ik nooit een afspraak zou maken op een moment dat ik eigenlijk langs het trainingsveld moest staan.

Dat wat betreft de privé-situatie. Nu het werk.

Naast de monitor van mijn pc had ik zo'n handige 'omslagagenda': een schuin oplopend ijzeren plankje met daarop agendablaad-

Zo. Het is een eind in februari, en of jes voor één werkweek. Zo'n zelfde omslagagenda lag op de centrale balie van mijn afdeling.

> In de agenda naast mijn pc schreef ik uiteraard mijn werkafspraken. Vergadering, POP-gesprek, die en die pagina van de website afhalen, die erop... en natuurlijk pende ik ook wekelijks even de belangrijkste afspraken van thuis over in die werkagenda, zodat ik kon zien wanneer ik uit mijn werk een kind bij school moest afhalen. In de agenda bij de balie zette ik alleen de hoognodige informatie voor de collega's: 'F weg', 'F vrij', of 'F later, eerst --> RC voor Pictogramverg.'

> Sinds een paar jaar was er naast deze vier papieren agenda's nog een digitale: de RUG-agenda in mijn pc. Minstens twee keer per week hield ik ook die trouw bij, dat wil zeggen dat ik alle afspraken uit de eerder genoemde agenda's opnam in die elektronische versie. Niet dat er ooit iemand in keek; ik was ongeveer de enige die hem gebruikte, en je kon mensen sneller een mailtje sturen of ze dan en dan met je konden vergaderen dan dat je ze allemaal had gevonden en toegevoegd in je e-genda.

Zo modderde ik maar een beetje voort, tot in december opeens de nieuwe RUG-planner werd geintroduceerd! Wat een vreugde! Wat een genot! Nu kon ik met iedereen op de universiteit, ook buiten mijn eigen afdeling, gewoon afspraken maken! In andermans agenda kijken! En nog veel meer. Ik ben meteen begonnen al mijn

afspraken te migreren, en niet alleen dat: ook al mijn agendapunten uit voorgaande jaren zette ik over naar de nieuwe RUG-planner. Dat duurde even, want eerst vloog de server er een paar keer volledig uit en daarna was het systeem zo traag, dat ik zoals gezegd deze week pas klaar was met de complete verhuizing van al mijn gegevens naar de RUG-planner.

Maar op dit moment zit ik dan ook gelukzalig achter mijn bureau. Ik heb alle oude agenda's van de afgelopen jaren meegenomen naar mijn werk, ook onze gezamenlijke thuisagenda's, en nu zit ik de hele tijd alle informatiebronnen met elkaar te vergelijken. In mijn agenda van 2004 zie ik bijvoorbeeld staan: 'dinsdag 23 april - 10.00 uur, koffie in stad met K'. Ik check onze gezinsagenda op die datum en jawel: 'F vergadering werk'. En in de retrospectief ingevoerde RUGplanner staat op die datum: 'F vrij'. Het klopt allemaal! Leve de vooruitgang!

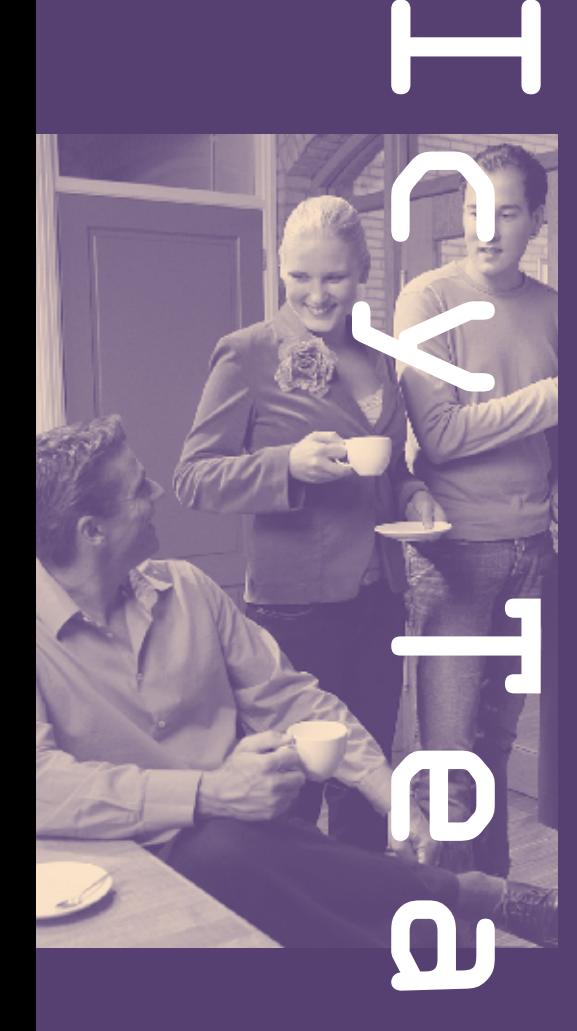